# [Jak na rekonstrukci studovny: pět praktických tipů z Knihovny](https://bulletinskip.skipcr.cz/vsechna-cisla/prohlizet-cisla/2019-rocnik-28-cislo-1/jak-na-rekonstrukci-studovny-pet-praktickych) [Pedagogické fakulty Univerzity Karlovy](https://bulletinskip.skipcr.cz/vsechna-cisla/prohlizet-cisla/2019-rocnik-28-cislo-1/jak-na-rekonstrukci-studovny-pet-praktickych) **[1]**

### **Autor:**

[FORMANOVÁ, Zuzana](https://bulletinskip.skipcr.cz/vsechna-cisla/autori/formanova-zuzana) [2], [HORÁKOVÁ, Monika](https://bulletinskip.skipcr.cz/vsechna-cisla/autori/horakova-monika) [3]

## **Číslo:**

[2019, ročník 28, číslo 1](https://bulletinskip.skipcr.cz/vsechna-cisla/prohlizet-cisla/2019-rocnik-28-cislo-1) [4]

### **Rubrika:**

[Atlas knihoven](https://bulletinskip.skipcr.cz/vsechna-cisla/rubriky/atlas-knihoven) [5]

### **Klíčová slova:**

[budovy knihoven](https://bulletinskip.skipcr.cz/vsechna-cisla/klicova-slova/budovy-knihoven) [6], [Knihovna Pedagogické fakulty Univerzity Karlovy](https://bulletinskip.skipcr.cz/vsechna-cisla/klicova-slova/knihovna-pedagogicke-fakulty-univerzity-karlovy) [7]

## **Region:**

[01 Praha](https://bulletinskip.skipcr.cz/vsechna-cisla/regiony/01-praha) [8]

Po více než třiceti letech jsme v [naší knihovně](https://knihovna.pedf.cuni.cz/) [9] za výrazné podpory vedení Pedagogické fakulty Univerzity Karlovy v Praze zrekonstruovali z Operačního programu Výzkum, vývoj a vzdělávání Ministerstva školství, mládeže a tělovýchovy ČR naši studovnu a po půl roce tvrdé práce desítek lidí z různých profesí jsme ji 26. února 2019 slavnostně otevřeli. Sepsaly jsme pět praktických tipů, které s vámi chceme sdílet a které vám možná ušetří čas či pomohou v rozhodování, pokud vás také podobná rekonstrukce čeká.

Patříme k větším fakultním knihovnám Univerzity Karlovy. Pracujeme s cca 200 000 knihovními jednotkami, navštěvují nás čtyři tisíce čtenářek a čtenářů a obsluhujeme celkem dvě studovny, které se nacházejí v různých budovách. Studovna v ulici Magdalény Rettigové v Praze, které se v textu podrobně věnujeme, nabízí cca devět tisíc knihovních jednotek ve volném výběru a sto titulů časopisů, vše k prezenčnímu studiu. A jak tedy u nás rekonstrukce dopadla a jakých pět tipů z ní vyplynulo?

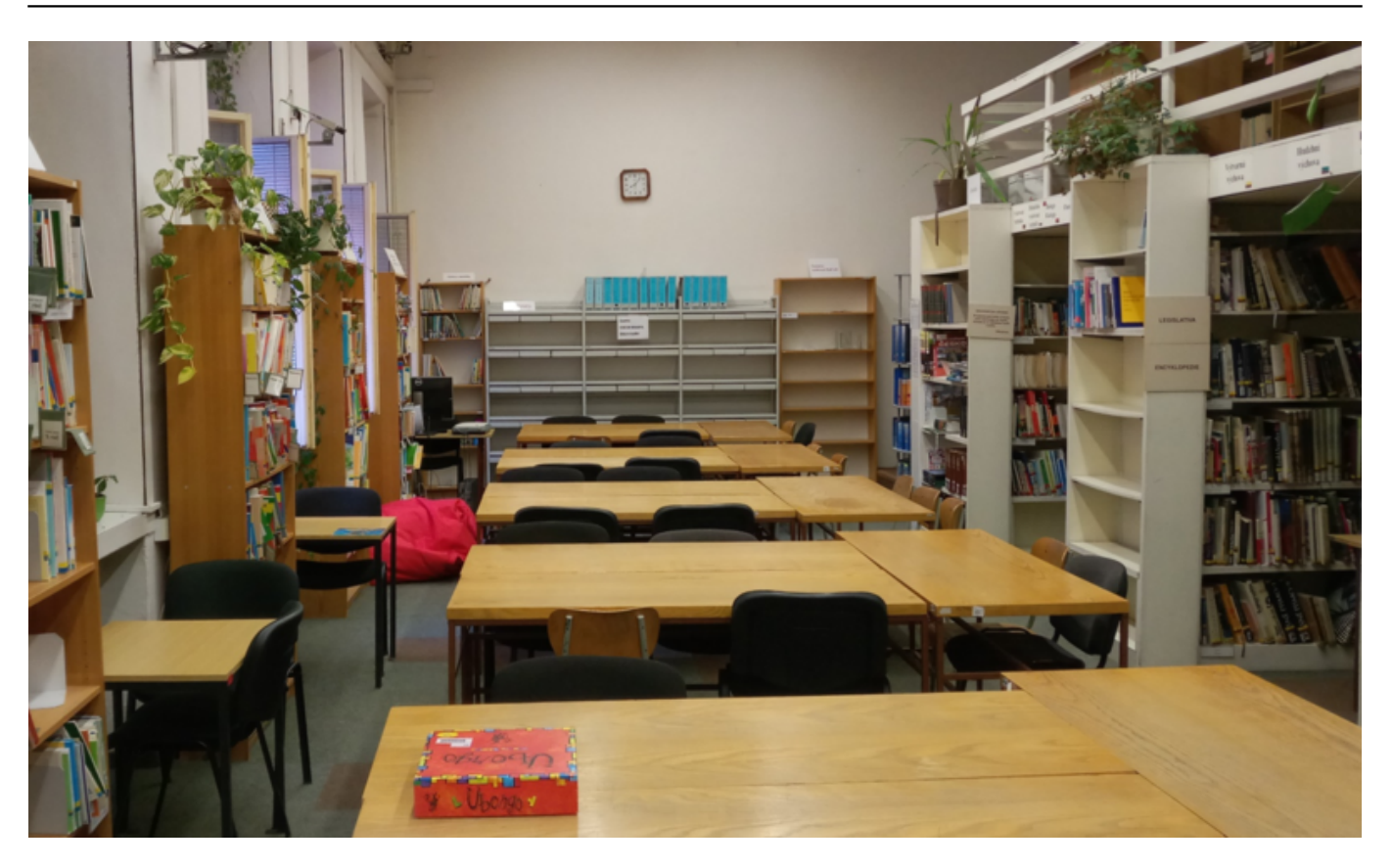

[10]

*Studovna před rekonstrukcí, 2018 (zdroj: archiv Knihovny Pedagogické fakulty Univerzity Karlovy)*

## **1. Ujasněte si, co má být cílem rekonstrukce**

Než budete posuzovat jakékoli podkladové materiály před zahájením stavby, pojmenujte sami pro sebe důvod, proč se studovna rekonstruuje, a zformulujte, jaký je z knihovnického pohledu cíl celé akce. Pomůže vám to zejména ve vyjednáváních, která povedete ohledně rekonstrukce se svými nadřízenými a s realizačními firmami. Naše motivace byla: "Chceme multifunkční prostor, kde se dá studovat i setkávat. Chceme podporovat komunitní život na fakultě."

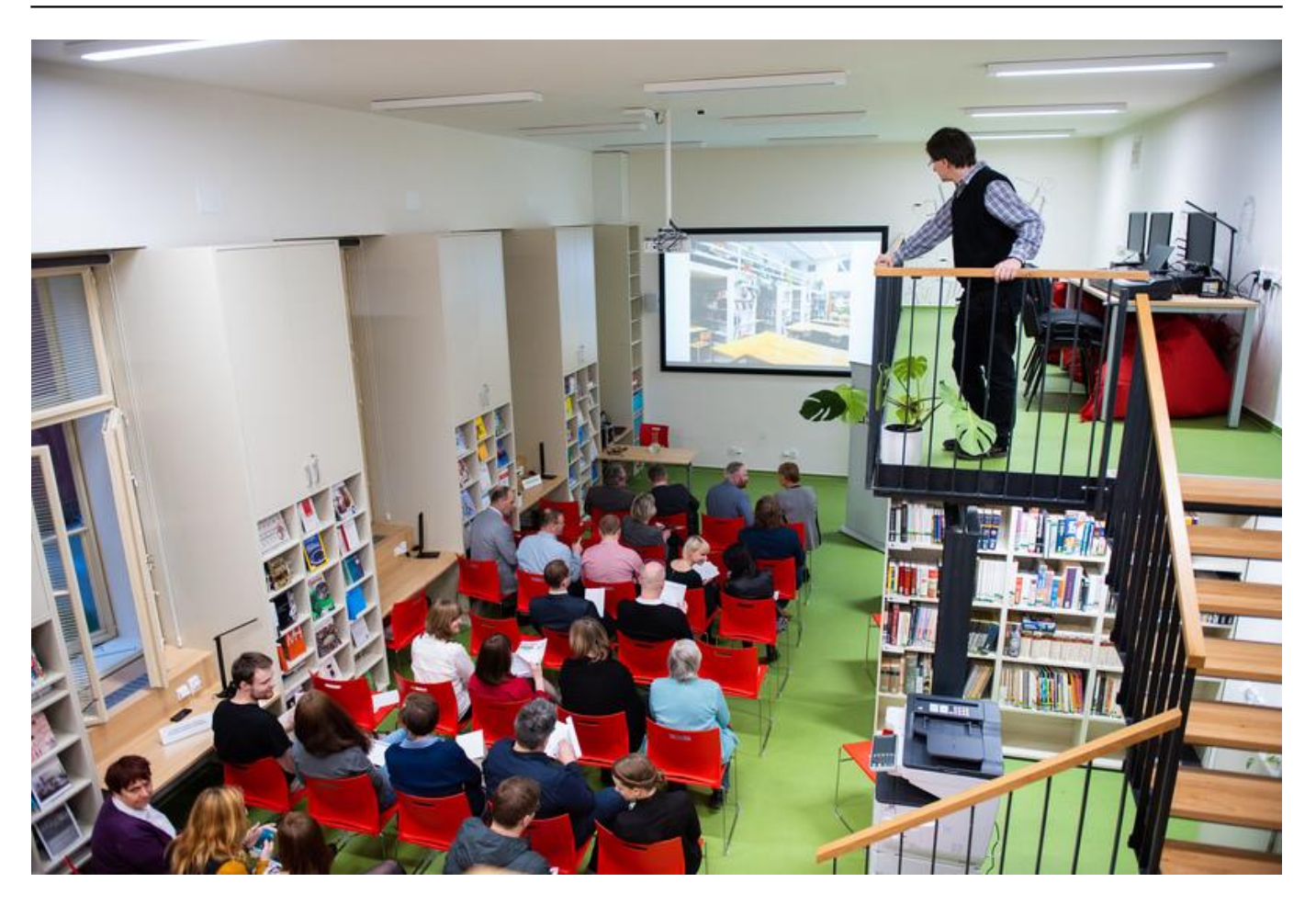

[11] *Studovna při slavnostním otevření, 6. únor 2019 (zdroj:* [Flickr – Pedagogická fakulta](https://www.flickr.com/photos/145636261@N02/albums/72157679030586908) *[12])*

## **2. Proveďte hodnocení stávajících prostor**

Ještě než začnou vznikat plány, kriticky si projděte dosavadní prostory studovny a jejich využití, nebojte se zapojit do hodnocení i čtenáře a čtenářky. Kolik místa máte vyhrazeno pro provozní účely (např. skladování) a kolik prostoru mají návštěvníci? Rekonstrukce je pro takové zhodnocení skvělou příležitostí. Nám se podařilo proměnit jeden sklad v moderní prosklenou týmovou studovnu pro 20 lidí.

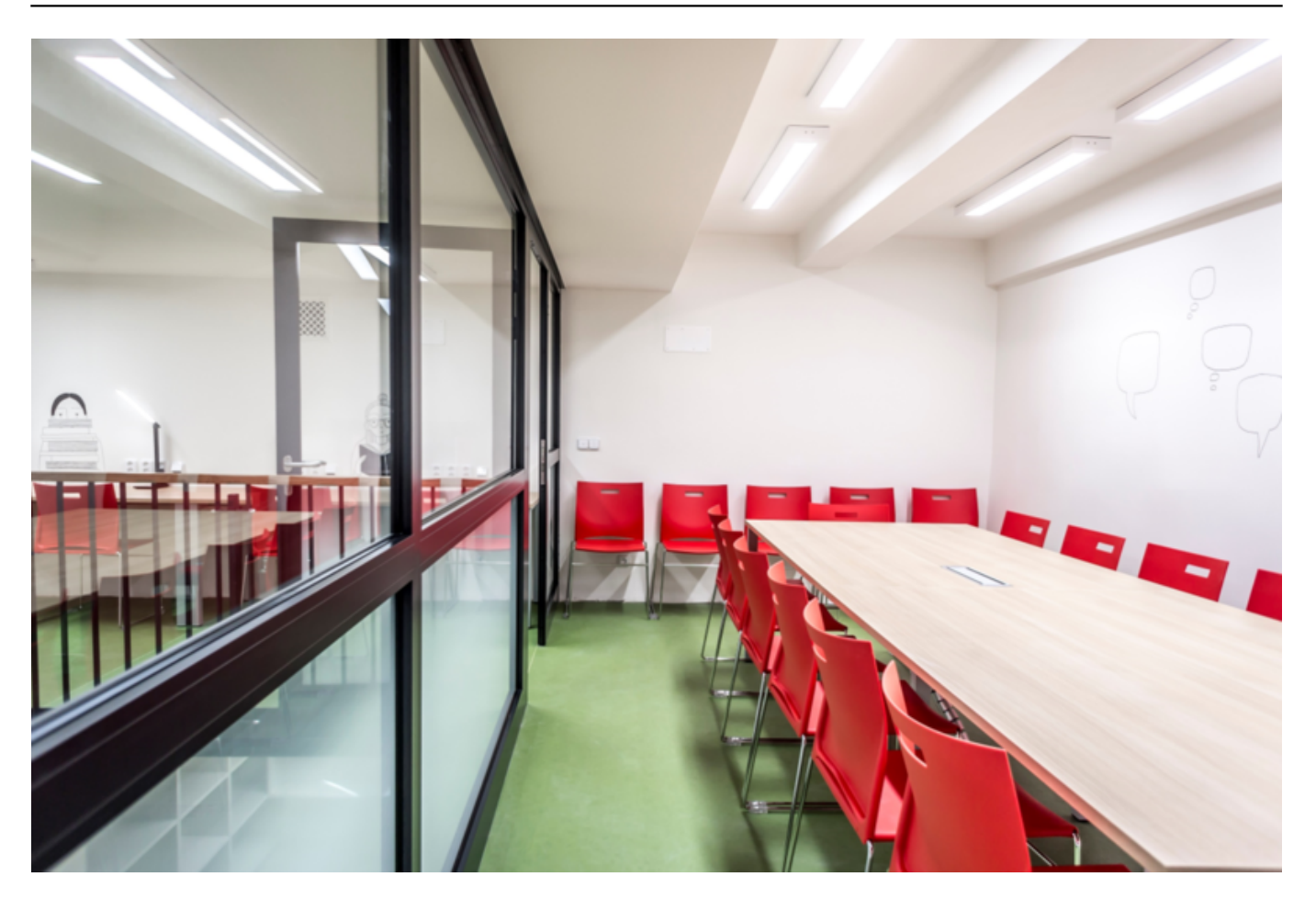

[13] *Tam, kde byl ještě loni sklad, máme dnes týmovou studovnu (zdroj: MYPA Design)*

# **3. Zvažte využití mobilního nábytku**

Pokud se stejně jako my domníváte, že knihovna budoucnosti nestojí výhradně na půjčování a vracení knih, ale může fungovat také jako prostor k setkávání a kulturním akcím, můžete popřemýšlet o nábytku, který je maximálně mobilní. Nám se osvědčily nové stoly na kolečkách s brzdami. Při každodenním provozu kolečka zabrzdíme, aby se stoly nepohybovaly, ale obratem jsme schopni je snadno přesunout na chodbu a v prostoru nechat jen židle (např. v divadelním uspořádání). Stoly mají navíc desky připevněné tak, že se dají velmi snadno sklopit do svislé polohy, a stoly se díky tomu dají umístit do mnohem menšího prostoru než v rozloženém stavu. Podobně užitečné jsou stohovatelné židle.

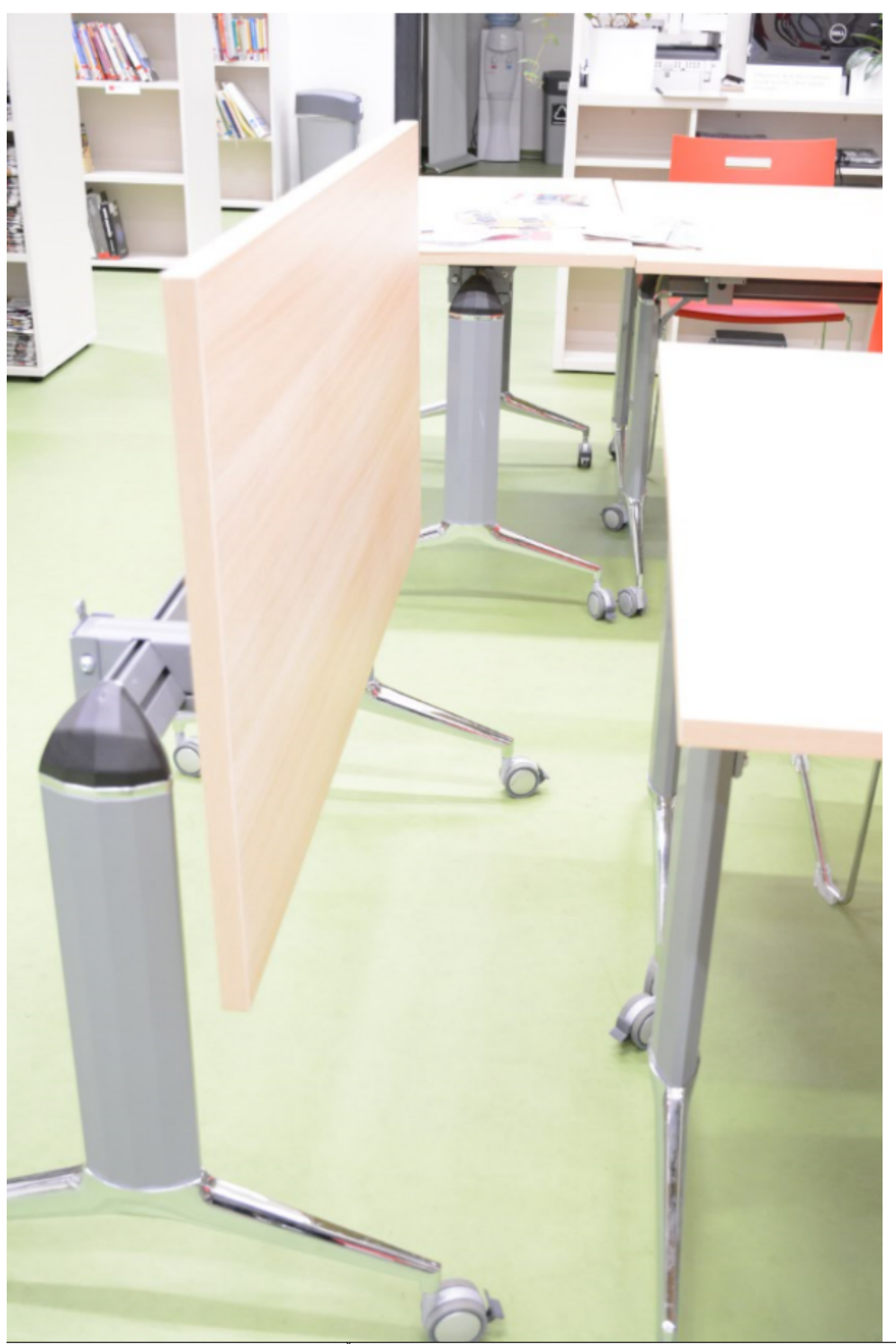

© Svaz knihovníků a informačních pracovníků ČR, 2017–2024<br>
ISSN 1213-5828 Strana 5 z 14 ISSN 1213-5828

*Nové stoly mají sklápěcí desku a kolečka (foto: Michaela Vídršperková, studentka Pedagogické fakulty Univerzity Karlovy)*

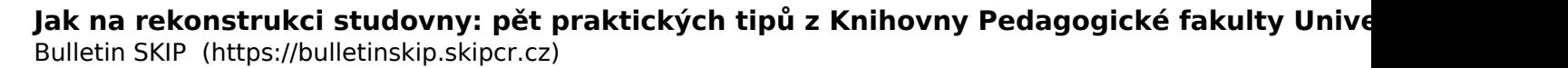

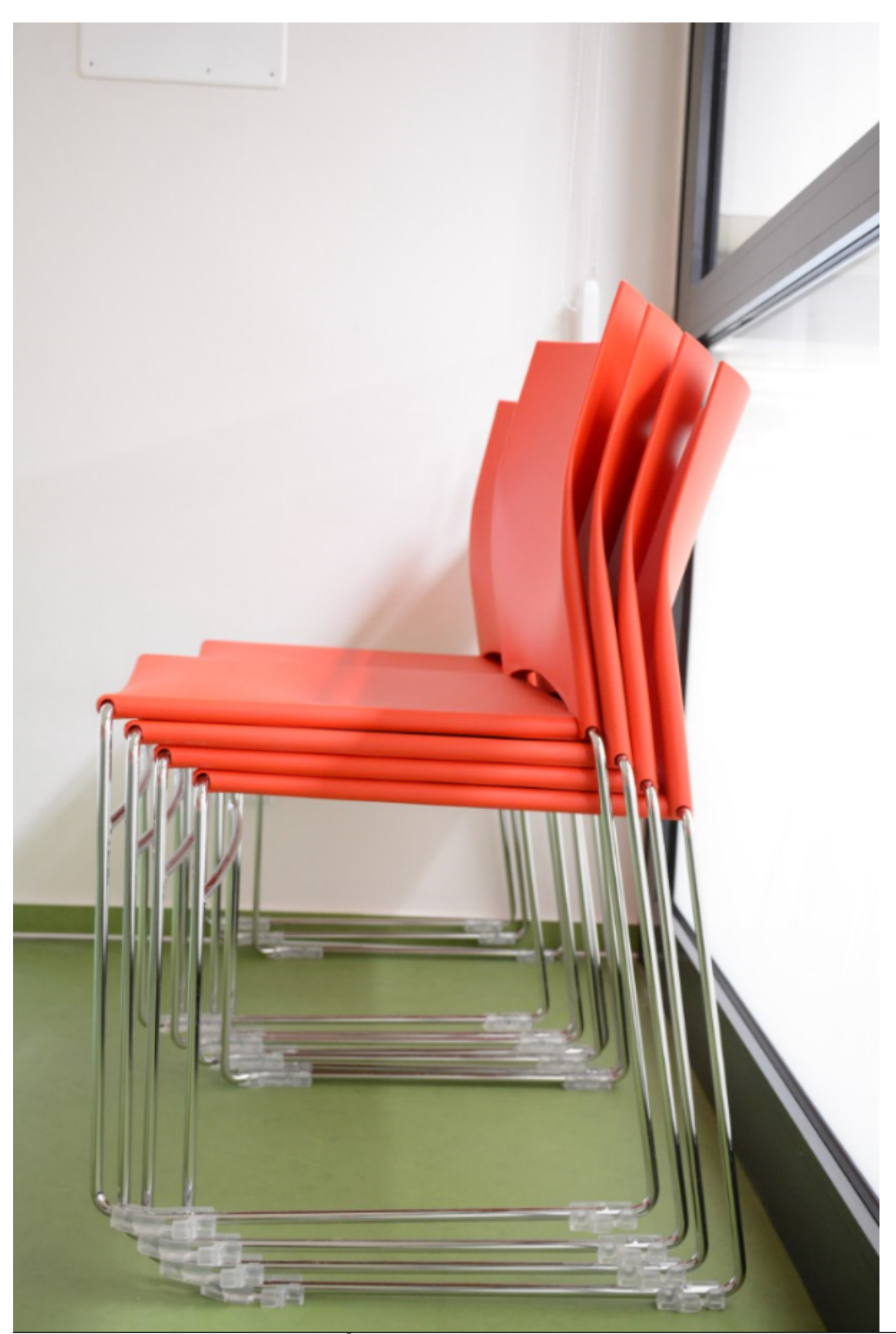

#### [15]

*Židle jsou stohovatelné (foto: Michaela Vídršperková, studentka Pedagogické fakulty Univerzity Karlovy)*

## **4. Popřemýšlejte o změně způsobu prezentace knihovního fondu**

Rekonstrukce a s ní spojené vystěhování a nastěhování knih je také dobrou příležitostí k vyhodnocení, nakolik je prezentovaný soubor knih pro čtenáře a čtenářky funkční. V každé knihovně mohou být inovace v uspořádání fondu jiné. My jsme se rozhodli pro dvě velké změny. První se týkala řazení knih: přestali jsme oddělovat učebnice od odborné literatury. Nově máme police věnované jednotlivým oborům a zde jsou (pohromadě) umístěné i odpovídající učebnice. Kdo se potřebuje připravit na hodinu matematiky, nemusí už obejít ve studovně dvě místa, stačí prozkoumat jeden regál věnující se matematice. Druhá změna se týká označení regálů. Protože nás navštěvují také zahraniční studenti a studentky, cítili jsme potřebu vytvořit orientační systém srozumitelný všem. Protože jsme zároveň nechtěli přehltit studovnu četnými nápisy v několika jazykových variacích, zvolili jsme k popisu regálů piktogramy.

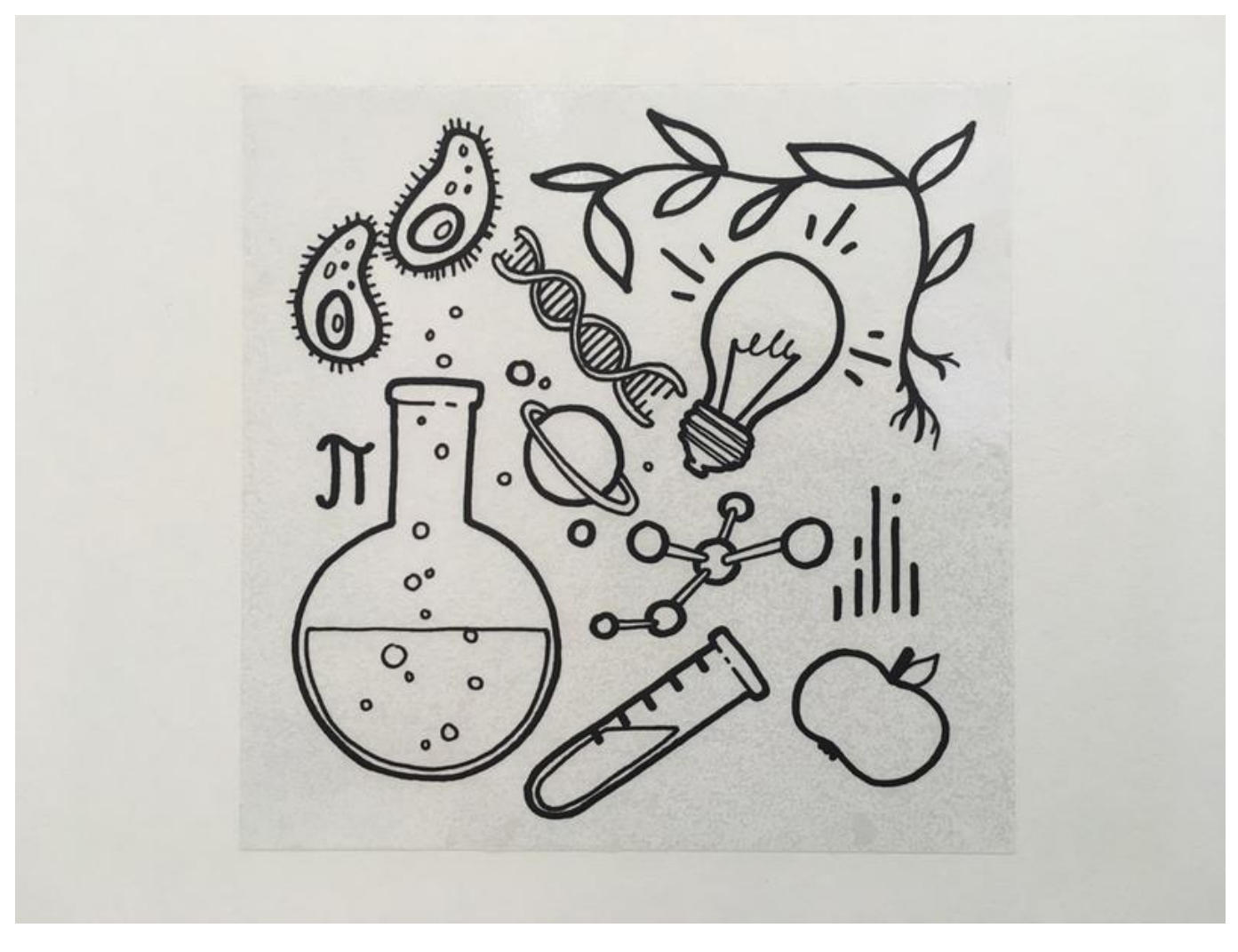

[16]

*Místo dvojjazyčného označování regálů jsme použili svěží piktogramy, jejichž autorkou je Irena Sojková (zdroj: archiv Knihovny Pedagogické fakulty Univerzity Karlovy)*

## **5. Klíčové jsou praktické zkušenosti s provozem**

Poslední tip je spíše upozorněním. Ne každý, kdo se bude na rekonstrukci vaší studovny podílet, musí mít ze svého osobního života zkušenost s provozem v knihovně. Na to je dobré myslet a přizpůsobit tomu společná jednání. Ačkoli se nás jednání za knihovnu účastnilo vždy několik, nepodařilo se nám i přes všechnu snahu například včas odhalit, že pokud jsou navržené police do tvaru písmene L, vzniká v jejich rohu mrtvý prostor, který se těžko využívá. Problémem také zatím zůstává akustika v týmové studovně. Už máme ovšem plán, jak na zmírnění ozvěny zapracovat.

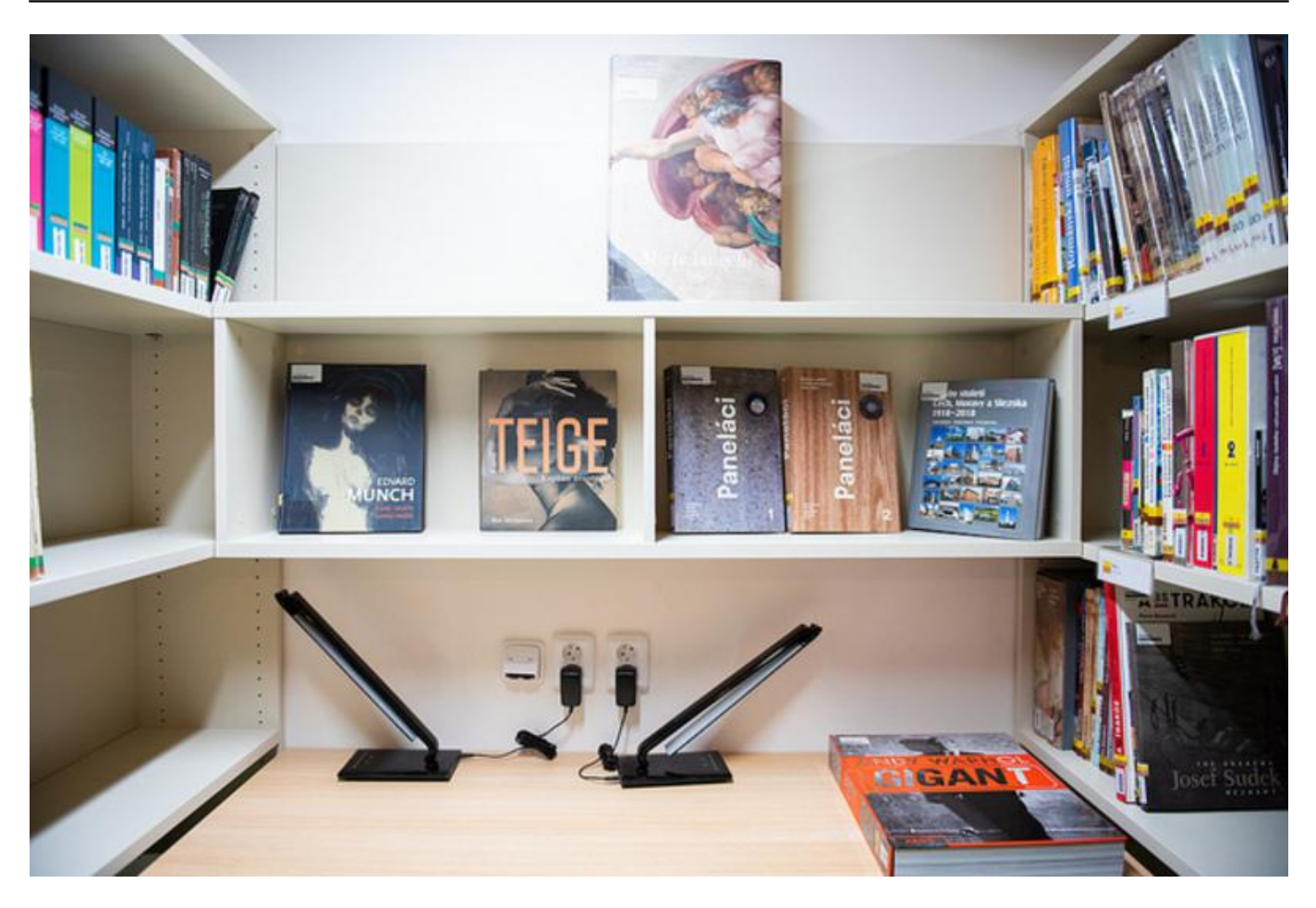

[17]

*Poučení pro příště: police umístěné do tvaru písmene L vytvořily mrtvé rohy, v nichž nejsou vidět hřbety knih (zdroj:* [Flickr – Pedagogická fakulta](https://www.flickr.com/photos/145636261@N02/albums/72157679030586908) *[12])*

## **Závěrem**

I přes drobný povzdech v posledním bodě jsme velmi rádi, že se rekonstrukce studovny podařila a ani ne měsíc po otevření ji už navštívily stovky spokojených studentů a studentek. Chodí sem nejen studovat, ale také tisknout a kopírovat studijní podklady, relaxovat u deskových her, uvelebit se v sedacím vaku s dobrou knihou, mohou si nabít mobilní telefon v našich speciálních stolních lampách či si přes rezervační systém zamluvit týmovou studovnu.

Klademe důraz i na prostor před studovnou. Už druhým rokem zde funguje Malá galerie. Po rekonstrukci máme za sebou také první vernisáž výstavy fotografií se zajímavou přednáškou o Skalistých horách a s promítáním na velké plátno a chystáme další akce. Úspěch slaví také regál pro sdílení nepotřebných knih, časopisů, zahradních semínek, gramofonových desek, apod. Přijďte se k nám podívat!

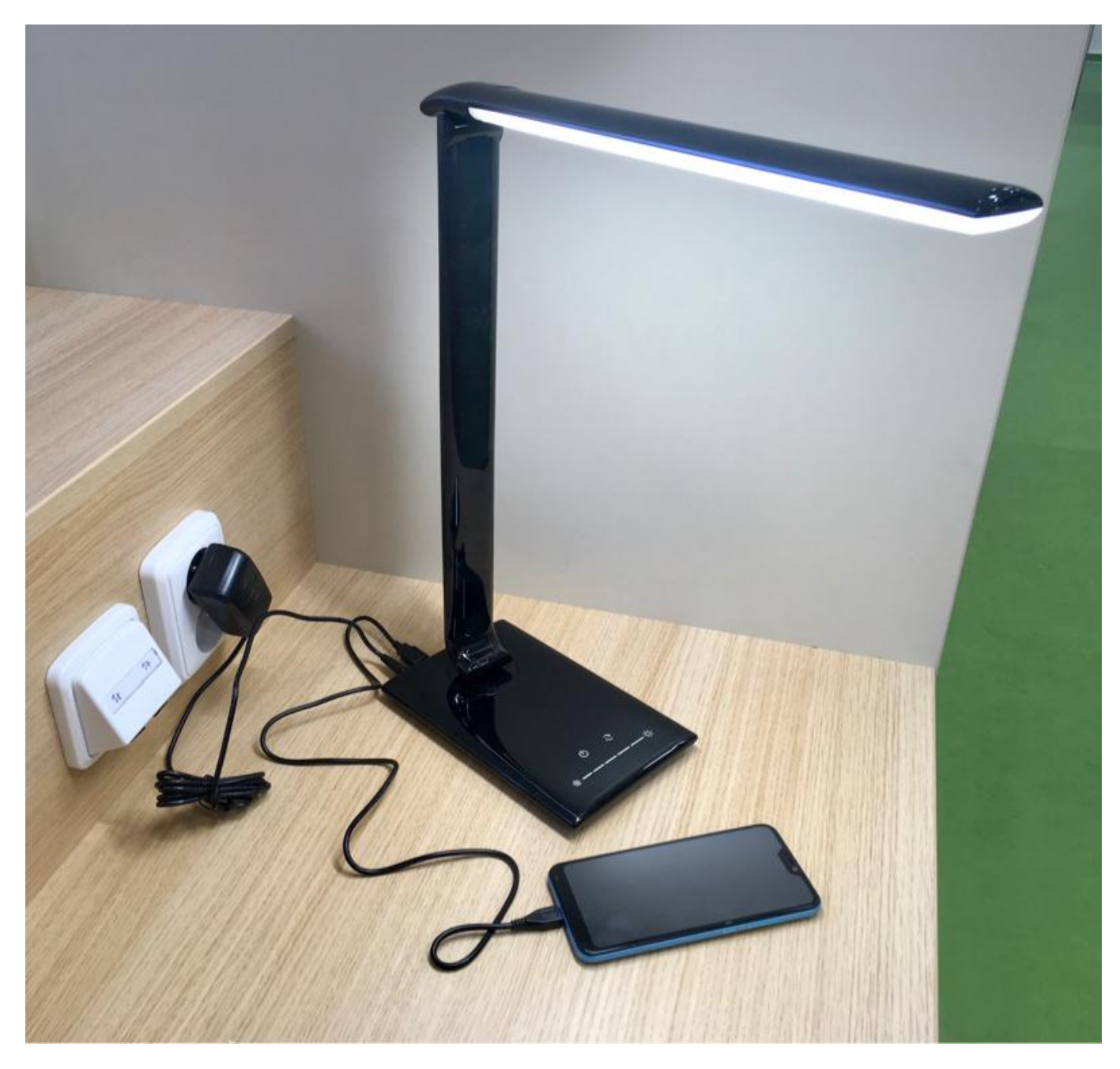

#### [18]

*Nabíjení mobilního telefonu pomocí stolní lampy (zdroj: archiv Knihovny Pedagogické fakulty Univerzity Karlovy)*

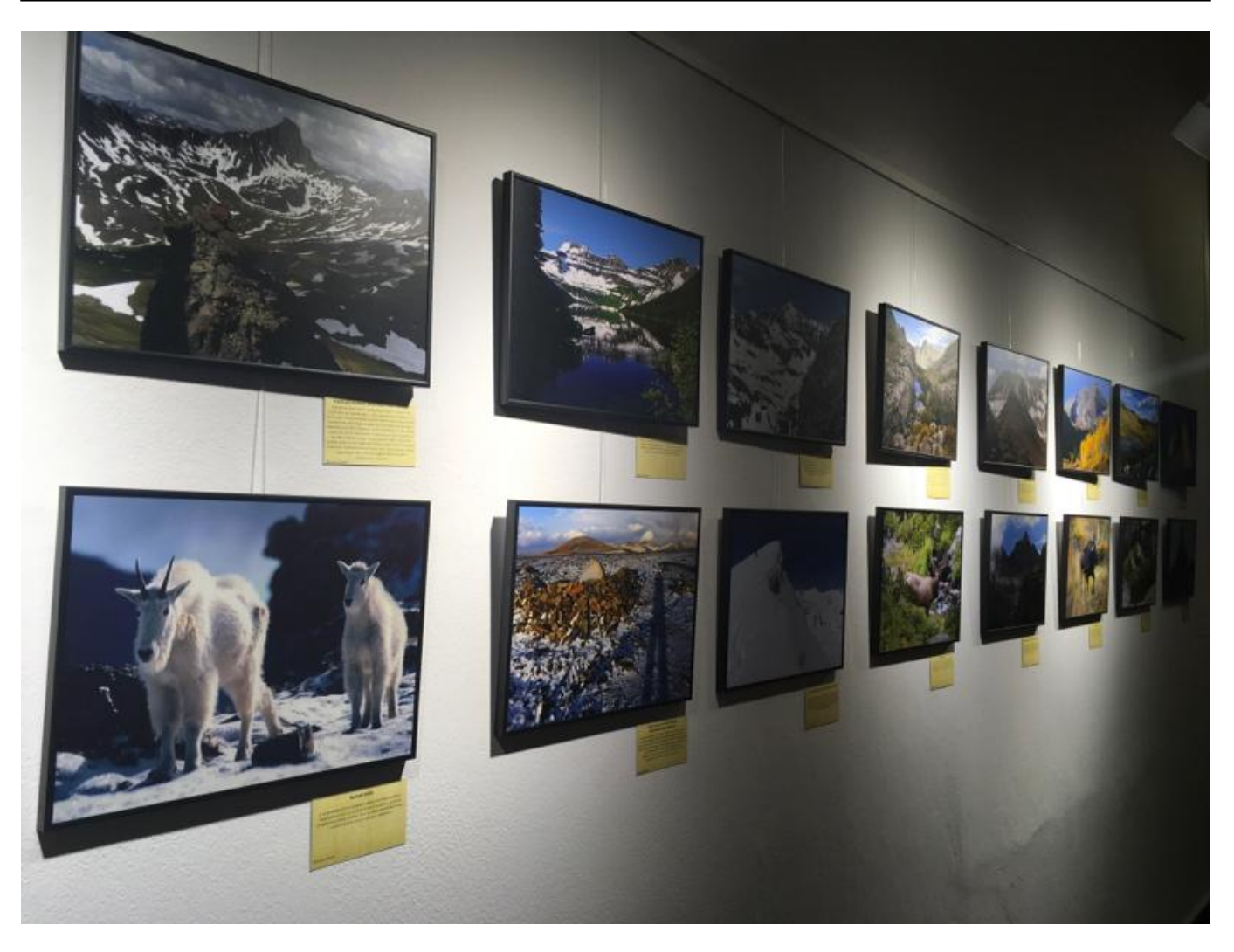

#### [19]

*Pohled do Malé galerie u studovny s vystavenými fotografiemi Renaty Collard ze Skalistých hor (zdroj: archiv Knihovny Pedagogické fakulty Univerzity Karlovy)*

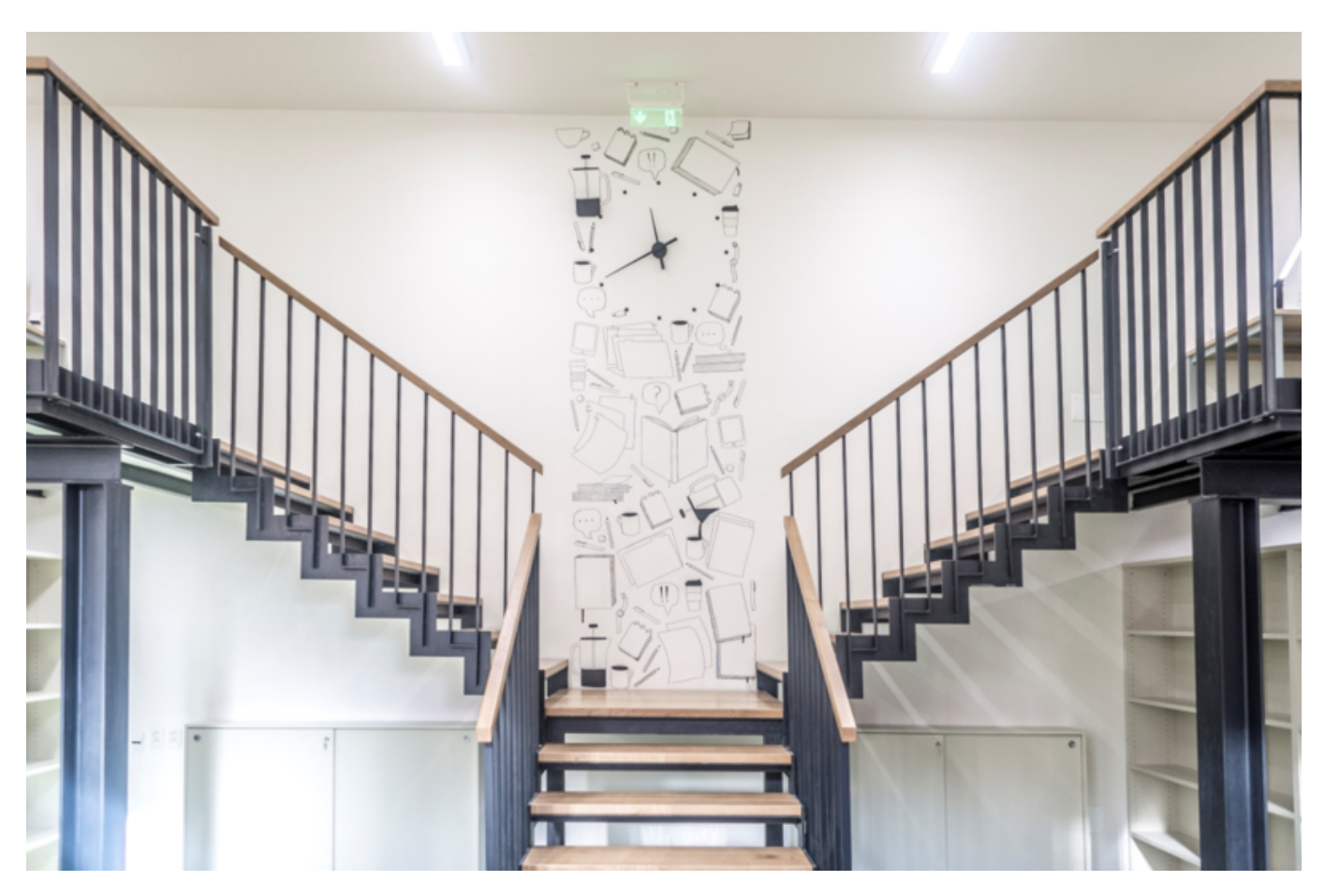

[20]

*Irena Sojková, autorka piktogramů na regálech, vyzdobila také zeď u schodiště (zdroj: MYPA Design)*

 **URL zdroje:** https://bulletinskip.skipcr.cz/vsechna-cisla/prohlizet-cisla/2019-rocnik-28-cislo-1/jak-narekonstrukci-studovny-pet-praktickych

#### **Odkazy**

[1] https://bulletinskip.skipcr.cz/vsechna-cisla/prohlizet-cisla/2019-rocnik-28-cislo-1/jak-narekonstrukci-studovny-pet-praktickych

- [2] https://bulletinskip.skipcr.cz/vsechna-cisla/autori/formanova-zuzana
- [3] https://bulletinskip.skipcr.cz/vsechna-cisla/autori/horakova-monika
- [4] https://bulletinskip.skipcr.cz/vsechna-cisla/prohlizet-cisla/2019-rocnik-28-cislo-1
- [5] https://bulletinskip.skipcr.cz/vsechna-cisla/rubriky/atlas-knihoven
- [6] https://bulletinskip.skipcr.cz/vsechna-cisla/klicova-slova/budovy-knihoven

[7] https://bulletinskip.skipcr.cz/vsechna-cisla/klicova-slova/knihovna-pedagogicke-fakulty-univerzitykarlovy

- [8] https://bulletinskip.skipcr.cz/vsechna-cisla/regiony/01-praha
- [9] https://knihovna.pedf.cuni.cz/
- [10] https://bulletinskip.skipcr.cz/sites/default/files/images/561/horakova1.png
- [11] https://bulletinskip.skipcr.cz/sites/default/files/images/561/horakova3.jpg
- [12] https://www.flickr.com/photos/145636261@N02/albums/72157679030586908
- [13] https://bulletinskip.skipcr.cz/sites/default/files/images/561/horakova4.png
- [14] https://bulletinskip.skipcr.cz/sites/default/files/images/561/horakova5.png
- [15] https://bulletinskip.skipcr.cz/sites/default/files/images/561/horakova6.png
- [16] https://bulletinskip.skipcr.cz/sites/default/files/images/561/horakova7.jpg
- [17] https://bulletinskip.skipcr.cz/sites/default/files/images/561/horakova8.jpg
- [18] https://bulletinskip.skipcr.cz/sites/default/files/images/561/horakova9.jpg
- [19] https://bulletinskip.skipcr.cz/sites/default/files/images/561/horakova10.jpg
- [20] https://bulletinskip.skipcr.cz/sites/default/files/images/561/horakova11.png